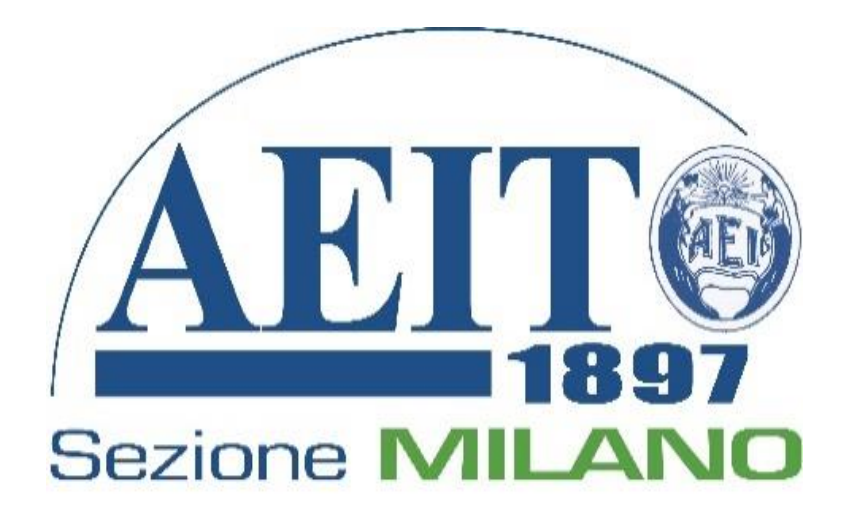

# **Breve guida alla consultazione della biblioteca storica AEIT**

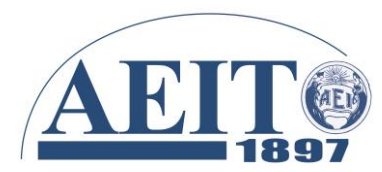

Entrare nel sito [www.aeit.it](http://www.aeit.it/) accedendo all'area riservata

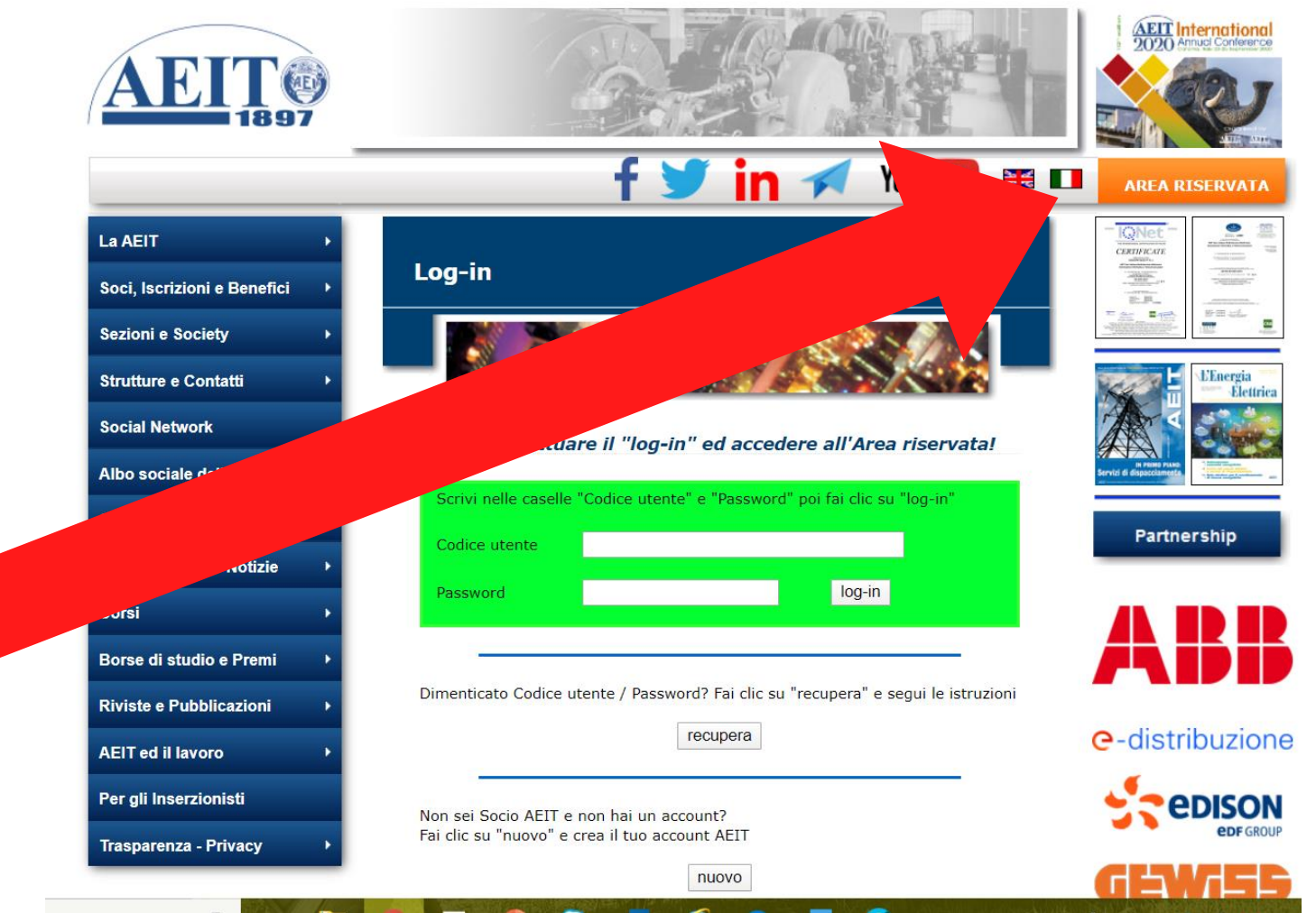

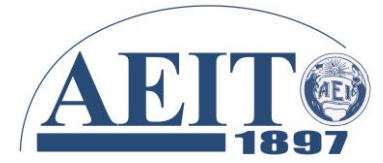

**Milano, 7 aprile 2020**

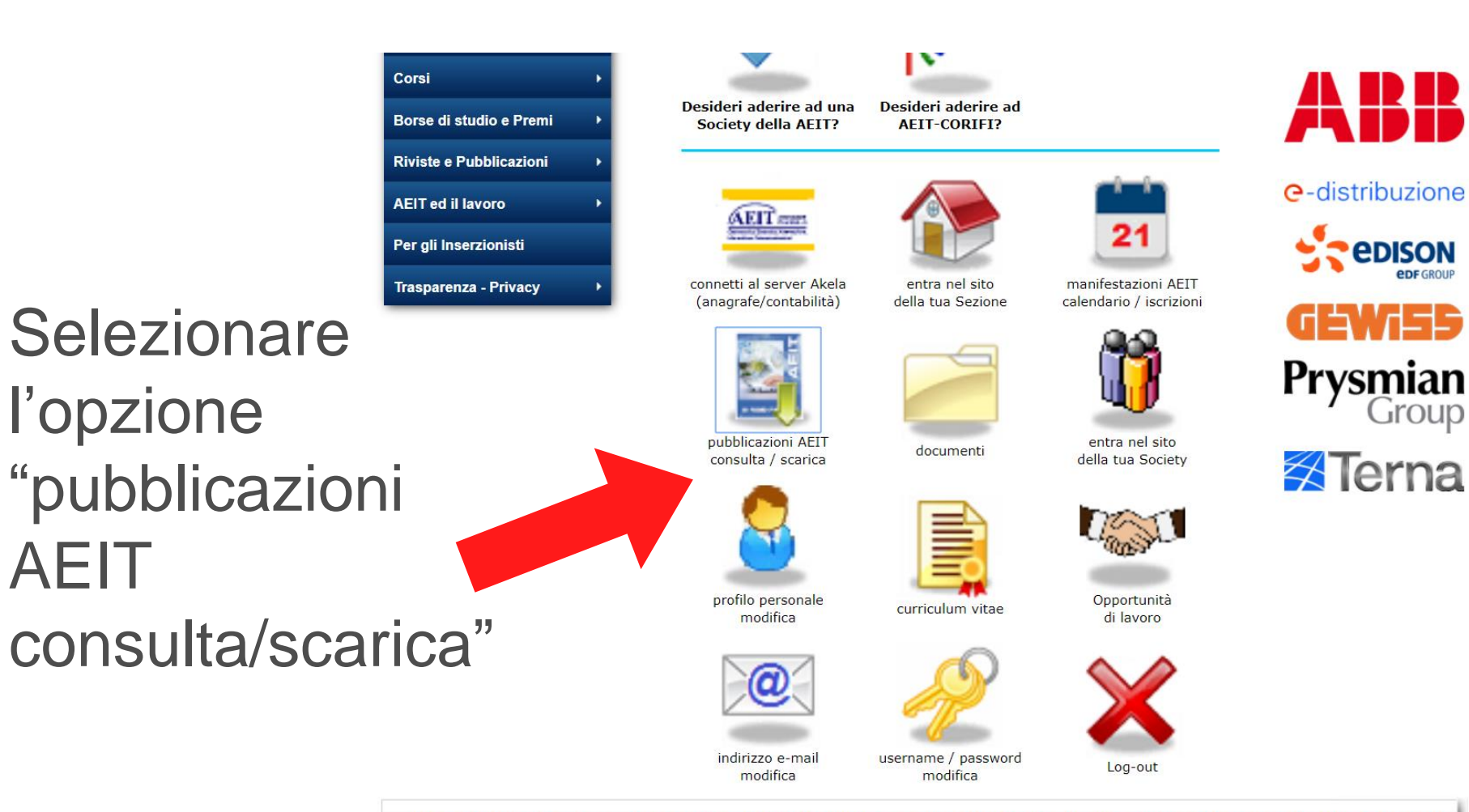

AFIT - Via Mauro Macchi 32 - 20124 Milano - tel 02 873800 60 - c f e n ius 01050140150 - codice univoco A4707H7 - Ente Morale del 1010

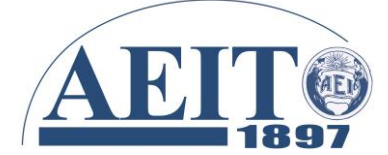

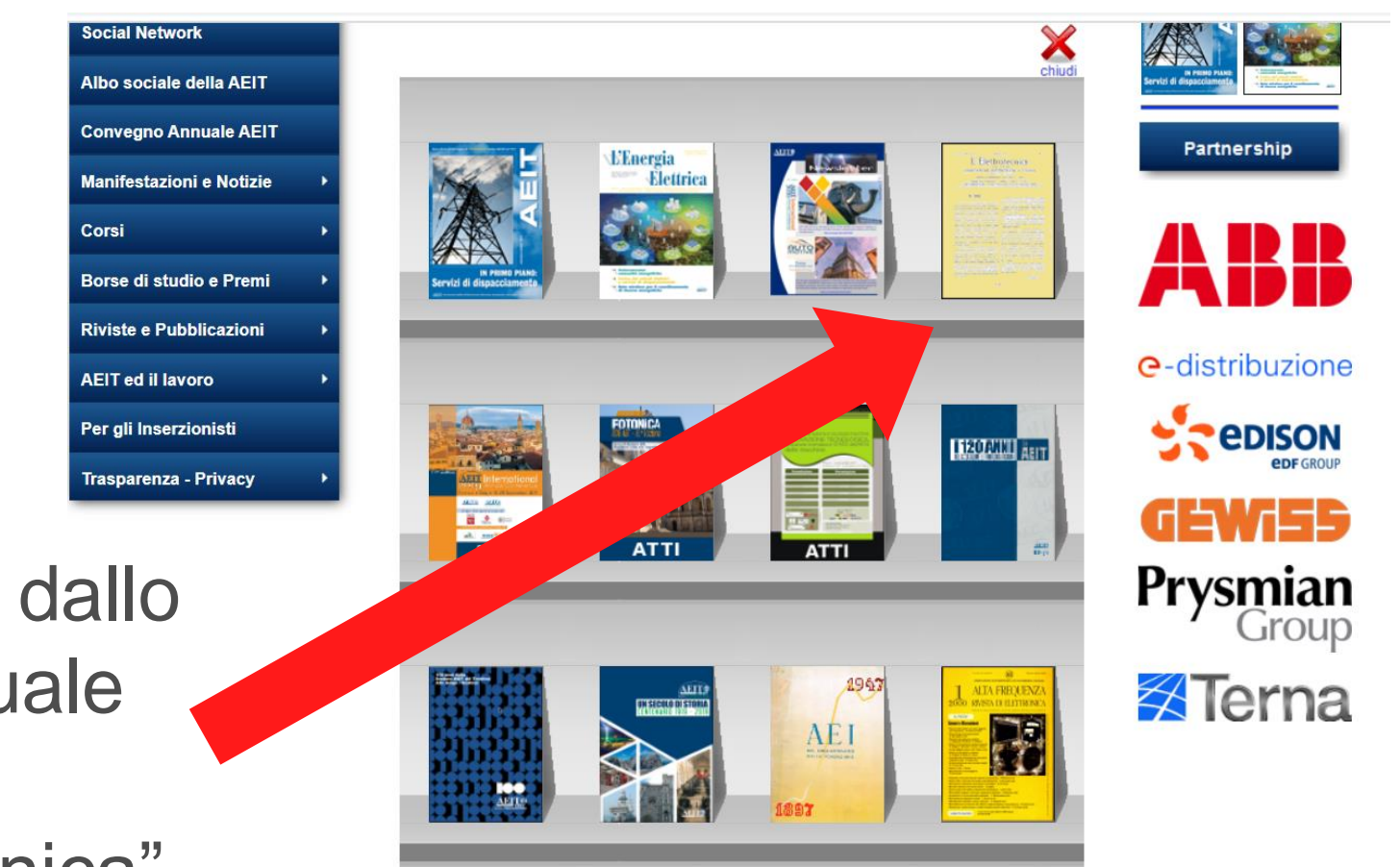

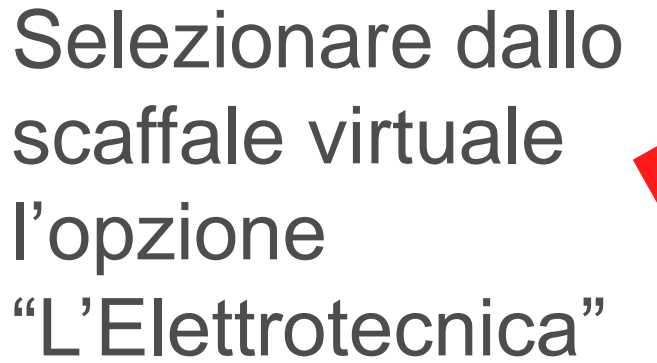

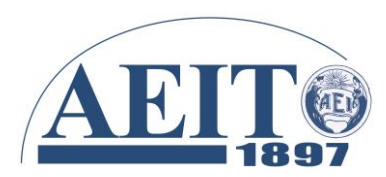

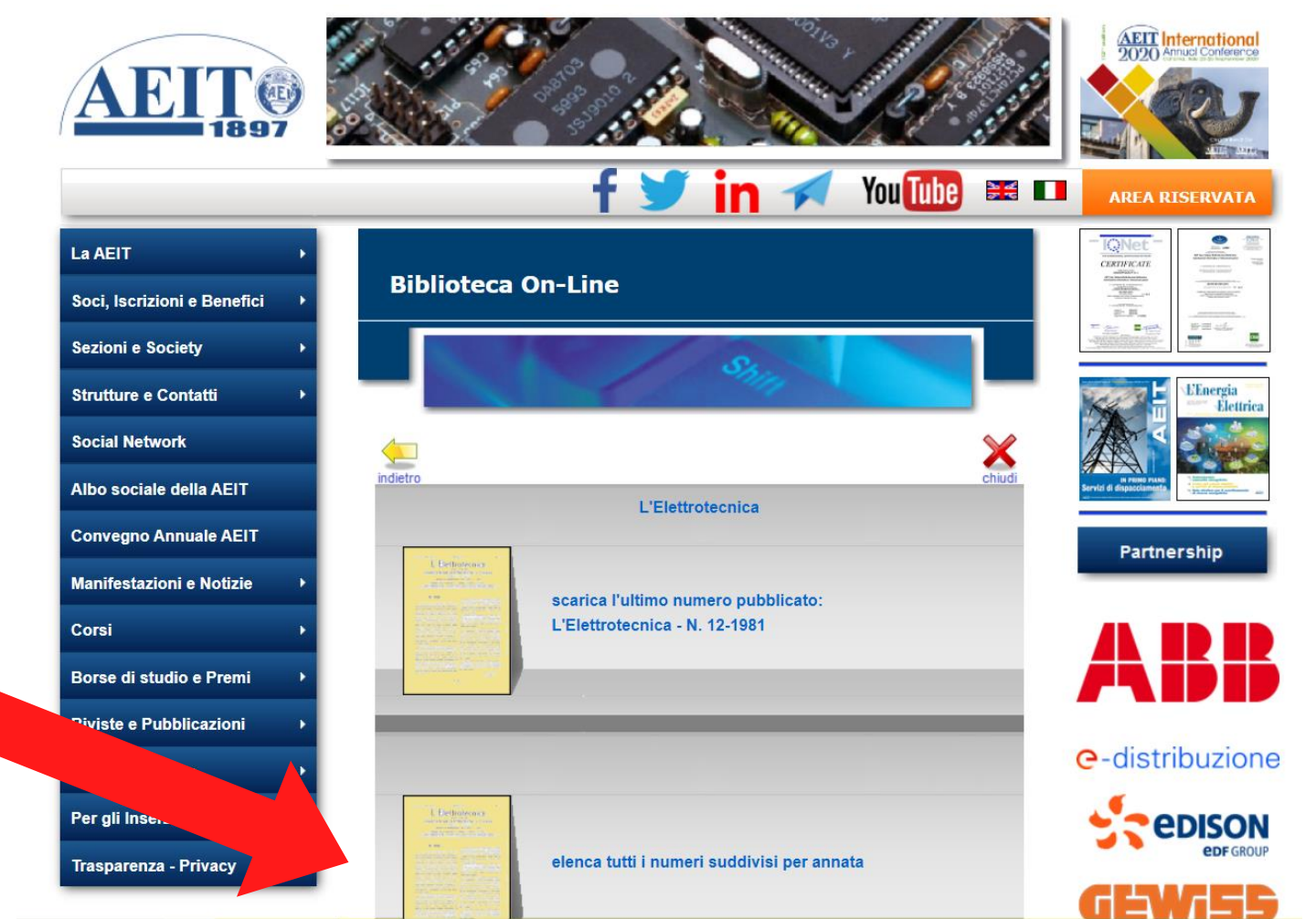

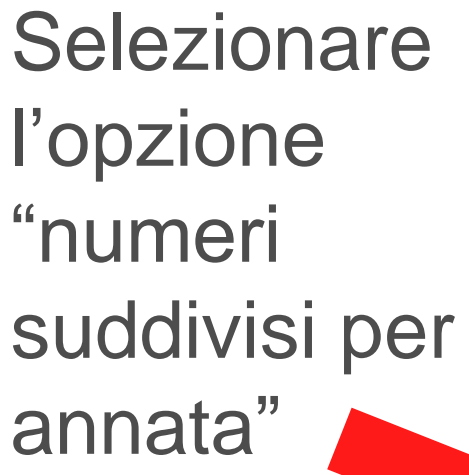

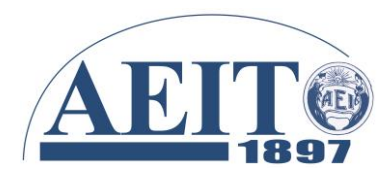

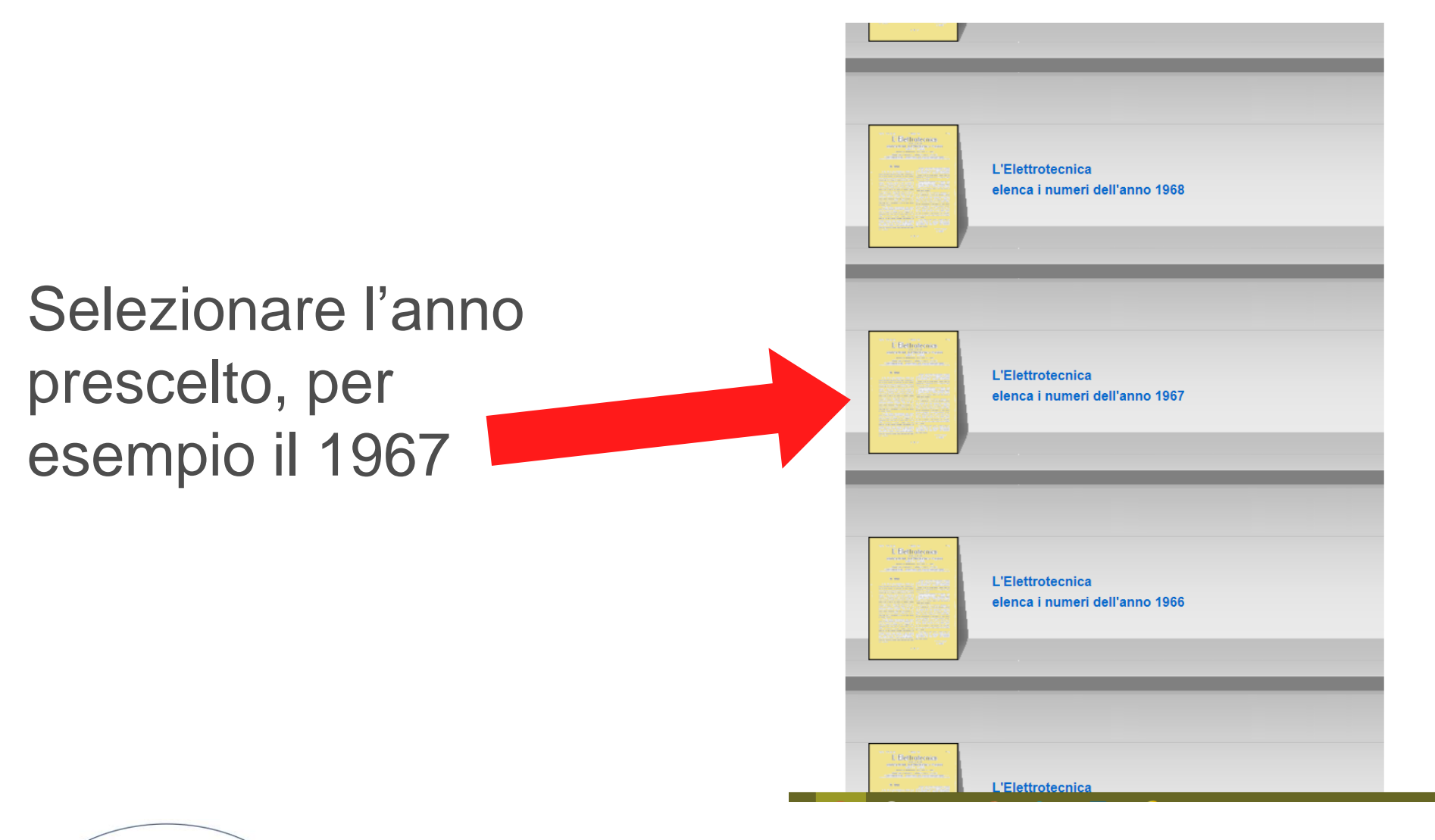

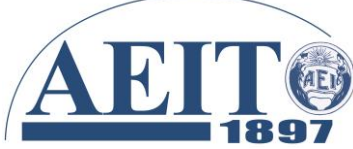

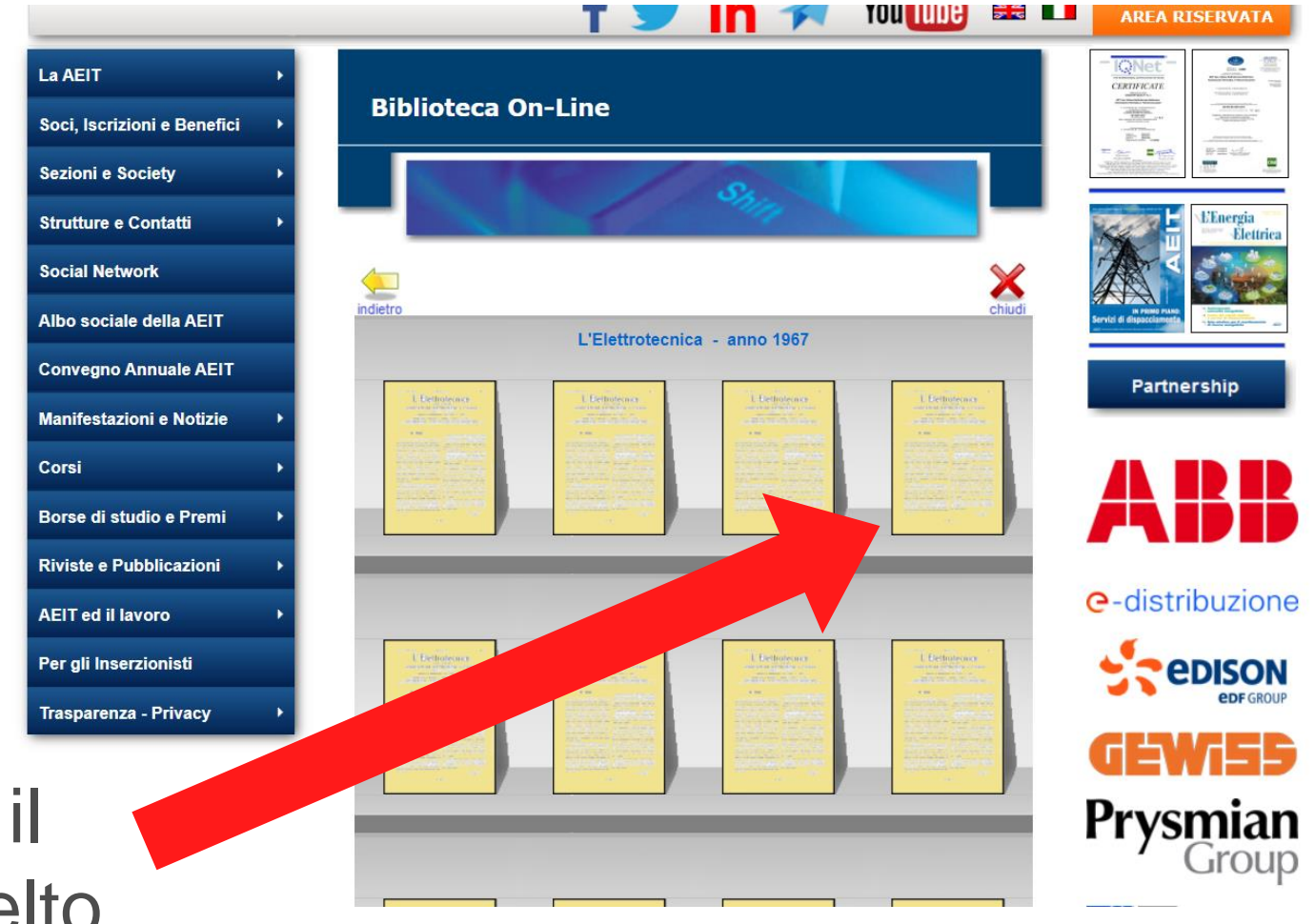

### Selezionare il mese prescelto, per esempio aprile

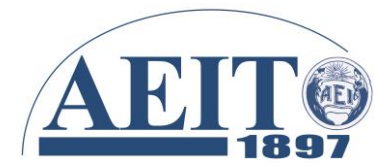

Si arriva quindi ad una prima pagina con il sommario degli articoli tecnici. In questo caso scopriamo che l'acciaieria di Terni era un esempio a livello internazionale e ne venivano descritte le peculiarità tecniche. In coda agli articoli tecnici si trovano notizie e informazioni

VOL. LIV LXX (DEGLI ATTI)

Marzo

### L'ELETTROTECNICA

RIVISTA DI ELETTROTECNICA - GIORNALE ED ATTI DELLA ASSOCIAZIONE ELETTROTECNICA ED ELETTRONICA ITALIANA SOTTO GLI AUSPICI DEL CONSIGLIO NAZIONALE DELLE RICERCHE

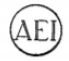

Direttore: RENATO SAN NICOLO Redattori: F. BAROZZI - A. LEPSCHY - R. SARTORI - F. SCILLIERI - G. SILVA Aiuto di Redazione: G. RICCA

Consiglieri di Redazione:

A. ASTA - S. BASILE - E. BOTTANI - F. CARATI - A. CARRER - F. CORREGGIARI - C. COSTADONI - V. DE MARTINI N. FALETTI - L. MARENESI - F. NERI - M. PARIS - G. QUILICO - R. RIGHI - G. SAVASTANO - M. SILVESTRI F. TEDESCHI - D. TOLOMEO - S. B. TONIOLO - A. VALLINI

> Direttore editoriale: CESARE REDAELLI Segretaria di Redazione : L. TINÈ

Proprietaria ed Editrice: AEI - ASSOCIAZIONE ELETTROTECNICA ED ELETTRONICA ITALIANA. Comitato per le pubblicazioni AEI: A. M. Angelini, G. Bauchiero, G. Cenzato, E. Gatti, P. Lombardi, C. Redaelli, R. San Nicolò, G. Someda, F. Tedeschi, D. Tolomeo.

SOMMARIO

PARTE PRIMA Pag. VIII Riunione Annuale dell'AEI . . . . .

 $N.3$  bis

Dall'Industria: Nuovo laboratorio Franco Tosi

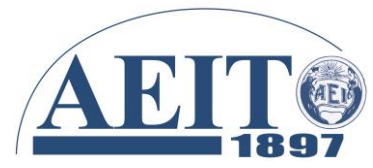

## Selezionare il mese prescelto, per esempio aprile.

In questo caso scopriamo che 53 anni fa la Fiat si era impegnata a costruire una nave mercantile a propulsione nucleare...

producibilità di 34 miliardi di Kwii a eguaglierà quella russa di Bratsk che è attualmente la più potente del mondo.

I lavori sono appena iniziati e si prevede che occorreranno circa 5 anni avanti che la prima unità entri in funzione e almeno altri 2 anni per completare l'installazione delle altre unità

Sullo stesso fiume Churchill sono previste, più a valle, a altri impianti per una potenza complessiva di 2 200 000 kW. La producibilità totale di questi impianti potrà arrivare a 50 miliardi di kWh.

Il sistema di impianti potrà contare su un serbatoio della capacità di 30 miliardi di m<sup>3</sup>, esteso per 7 000 km<sup>2</sup> di specchio d'acqua.

La centrale principale, situata in caverna a oltre 300 m di profondità, utilizza un salto di circa 290 m. La caverna sarà lunga oltre 300 m, larga circa 25 m e alta circa 40 m. Due canali di scarico lunghi 1 600 m e con sezione di 15 x 20 metri restituiranno l'acqua al fiume.

lia, secondo la convenzione firmata il 6 dicembre 1966 tra il Ministero dell'Industria e quello della Marina Militare.

La nave, che porterà il nome di Enrico Fermi, è stata concepita come unità di supporto logistico per la Marina Militare e come esperienza per le applicazioni dell'energia di origine nucleare nella propulsione navale anche per la Marina mercantile, e per l'ammaestramento del personale in questo campo.

La nave, lunga 175 m e larga 22,50 m, avrà un dislocamento, a carico massimo, di 18 000 t e sarà dotata di macchinario propulsore per 16 580 kW, e potrà raggiungere una velocità di 20 nodi.

L'impianto nucleare di bordo utilizzerà un reattore moderato e raffreddato con acqua leggera sotto pressione, avente come combustibile ossido di uranio a basso arricchimento. Il nocciolo contenente 21 elementi è stato studiato col concetto di ottenere un minimo ingombro e di garantire il più lungo possibile periodo di funzionamento a piena potenza,

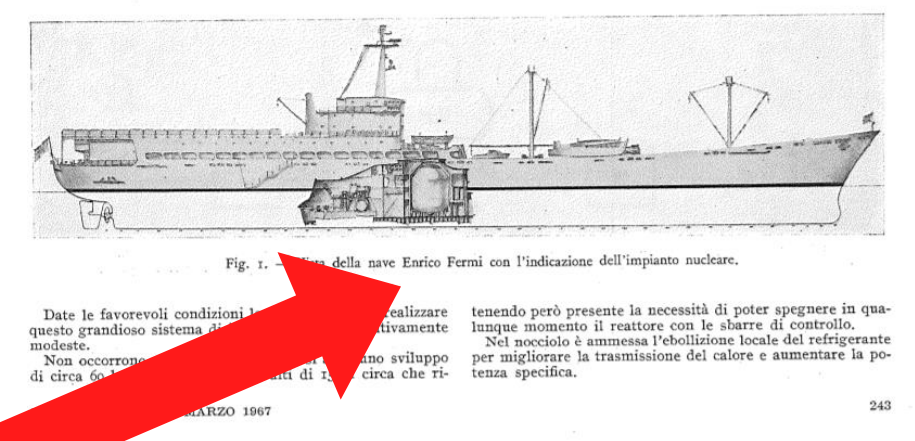

### Notizie e Informazioni

Il contenitore è progettato per una pressione di 176 kg/ cm<sup>2</sup> e per 345 °C; esso sarà alto 5 m con diametro di 2 m e spessore di circa 110 mm.

L'impianto primario e una parte dei circuiti ausiliari sono sistemati entro un contenitore di sicurezza, cilindrico con diametro di 8 m e altezza di 11 m, provettato per la pres-

Negli scambiatori il vapore primario cede la maggior parte del suo calore di surriscaldamento dando luogo alla produzione di vapore secondario; uscendo dagli scambiatori di calore il vapore primario è richiamato dalla soffiante che lo manda in un collettore dal quale ritorna al reattore, e il ciclo riprende

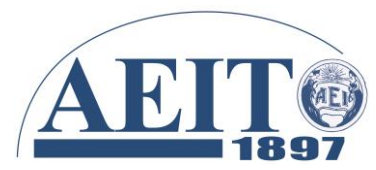

### Notizie e Informazioni

centrazione di ossigeno in turbina in conseguenza della decomposizione del vapore per effetto delle radiazioni è di poche parti su un milione e non è tale da dare preoccupazioni. Il costo dell'energia prodotta da questa centrale, tenuto conto delle condizioni nella Svizzera, è previsto di 5,45 mills/kWh.

\* \*

Un'interessante applicazione dei calcolatori elettronici per sveltire il traffico stradale è stato realizzato a San Tosé (California) e si è dimostrato molto efficace.

Sotto l'asfalto stradale, particolari terminali elettronici raccolgono i dati relativi al passaggio degli automezzi (velocità, volume, densità) e li trasmettono a un sistema elettronico IBM 1800. Il calcolatore, nel giro di pochi secondi, consulta le migliaia di diverse combinazioni di scatti semaforici contenute nella sua memoria e seleziona la più adatta a far scorrere il traffico in quel momento. Dai calcoli che sono stati fatti è risultato che il tempo di attesa ai semafori è stato ridotto del 17% sulla San Carlos Street, una delle vie principali : il tempo risparmiato complessivamente dagli automobilisti su quella sola strada ammonta in un anno a circa 416 ore lavorative, che rappresentano un risparmio valutato in 165 milioni.

Un calcolo del genere, rapportato proporzionalmente dalla non grande San José alle popolose città afflitte da paralisi della circolazione, potrebbe portare a considerazioni di ben altra importanza.

L'impiego di apparecchiature elettroniche per la pubblicazione di un grande vocabolario inglese si è dimostrata molto utile per affrettare i lavori e ridurre l'impiego di personale.

Elaboratori di dati hanno permesso di accelerare la disposizione in ordine alfabetico e i rispettivi riferimenti, inserzioni ecc., di oltre un milione di schede, mediante dispositivi a schede perforate e successivi nastri magnetici. Per soddisfare a tutte le esigenze delle indicazioni da inserire nel vocabolario si sono adoperate a speciali macchine a schede perforate capaci di registrare ciascuna 160 caratteri diversi; queste macchine hanno registrato complessivamente, in codice, 65 milioni di caratteri su oltre 150 km di nastro perforato.

Per la esecuzione del primo testo in caratteri leggibili non erano sufficienti i soliti dispositivi stampatori delle calcolatrici elettroniche perchè non potevano raggiungere la necessaria versatilità di caratteri.

Si fece ricorso a un dispositivo con tubo a raggi catodici capace di riprodurre, da un nastro magnetico caratteri leggibili e indicazioni varie con ritmo fino a 17 250 al secondo. Il dispositivo, che impiega un tubo charactron, genera i caestinei in a modi · da una matrica ceranda come un franco-

In questo modo l'intero testo di 20 000 pagine fu prodotto, in microfilm, nel tempo di poche ore. Dal microfilm si ricavò la copia leggibile (fig. 1) in formato 30 x 30 cm mediante ingrandimento e xerografia.

安安

Un impianto per la utilizzazione delle maree nel canale di Bristol è allo studio in Inghilterra (fig. 1).

Sono previsti 2 bacini, come indicato in figura. Secondo il progetto, durante le basse maree, il bacino B si scarica : raggiunta la bassa marea si chiudono le luci di scarico e si fanno funzionare i gruppi generatori installati fra il bacino A

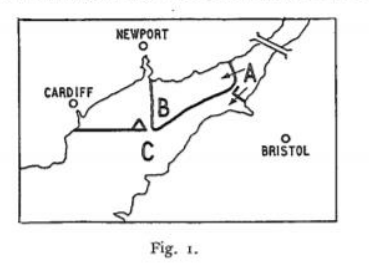

e il bacino B, in modo continuo, se possibile, e quelli installati fra il bacino A e il bacino libero C durante le basse maree. Il bacino A si carica durante le alte maree eventualmente anche con l'impiego di un impianto di pompaggio. Si potrebbe anche prevedere un terzo impianto di gruppi generatori fra il bacino libero C e il bacino B da far entrare in funzione durante le alte maree.

L'impianto potrebbe produrre una potenza continua di I 800 MW oppure una potenza di 5000 MW per 3 ore al giorno.

Il progetto prevede l'impiego di gruppi generatori assiali non reversibili da 33 MW, con diametro esterno di circa ro m. Il costo dell'impianto è stimato in 400 milioni di sterline.

\* \*

Un dispositivo misuratore di durezza mediante ultrasuoni è stato costruito per impiego generale e facilità di impiego.

L'apparecchio assomiglia ai noti microsclerometri: un utensile con punta di diamente è portato da un'asta verticale, pesante 150 g, che scende, guidata verticalmente, per proprio peso, frenata da uno smorzatore ad olio.

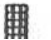

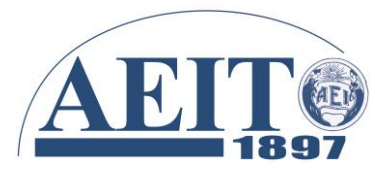

Sempre sullo stesso numero scopriamo che 53 anni fa in Inghilterra era allo studio un progetto di generazione di energia elettrica dale maree che avrebbe consentito 1,8 GW continuativi!

A questo punto non ci resta che augurarvi buona consultazione!

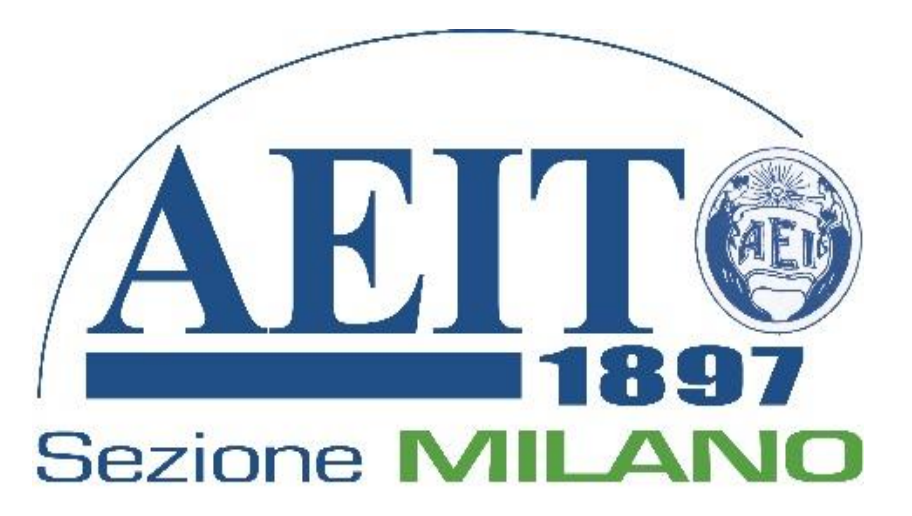

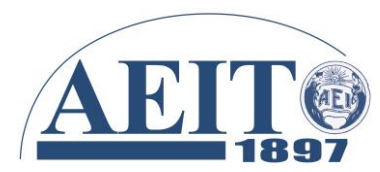

**Milano, 7 aprile 2020**